## QuOnto: Querying Ontologies

Marco Ruzzi

Sapienza University of Rome Roma, 26 ottobre 2011

### **K ロ ▶ K 레 ▶ K 코 ▶ K 코 ▶ 『 코 』 ◇ Q Q ◇** 1 / 22

### Summary

- **o** Introduction
- *DL-Lite*
- Architecture of the system
- **·** Languages adopted
- **Sample Ontology**
- **•** Queries
- **The Demo**
- Expressive Description Logics: high computational complexity problems
- Need for tractable DLs
- *DL-Lite*
- ... tailored for knoledge bases with a huge ABox
- $\bullet$  ... nice computational complexity:  $AC<sub>0</sub>$  in the size of ABox
- ... preserves enough expressive power to represent almost completely ER and UML class diagram.

### 4 ロ ト 4 何 ト 4 ヨ ト ィ ヨ ト ニ ヨ ー イワ Q Q 3 / 22

### *DL-Lite* syntax

Given the concept symbol *C*, the role symbol *P* and the attribute symbol *U*, we define the following concept expressions:

$$
B ::= A | \exists Q | \delta(U), \quad C ::= B | \neg B | \exists Q.C
$$

Role expressions:

$$
Q ::= P | P^{-}, R ::= Q | \neg Q
$$

TBox Assertions:

 $B \sqsubseteq C \mid Q \sqsubseteq R \mid (\text{funct } R) \mid (\text{funct } U)$ 

ABox Assertions (*a*, *b* and *c* are constants):

$$
A(a) | P(a, b) | U(a, c)
$$

### QuOnto: Architecture of the system

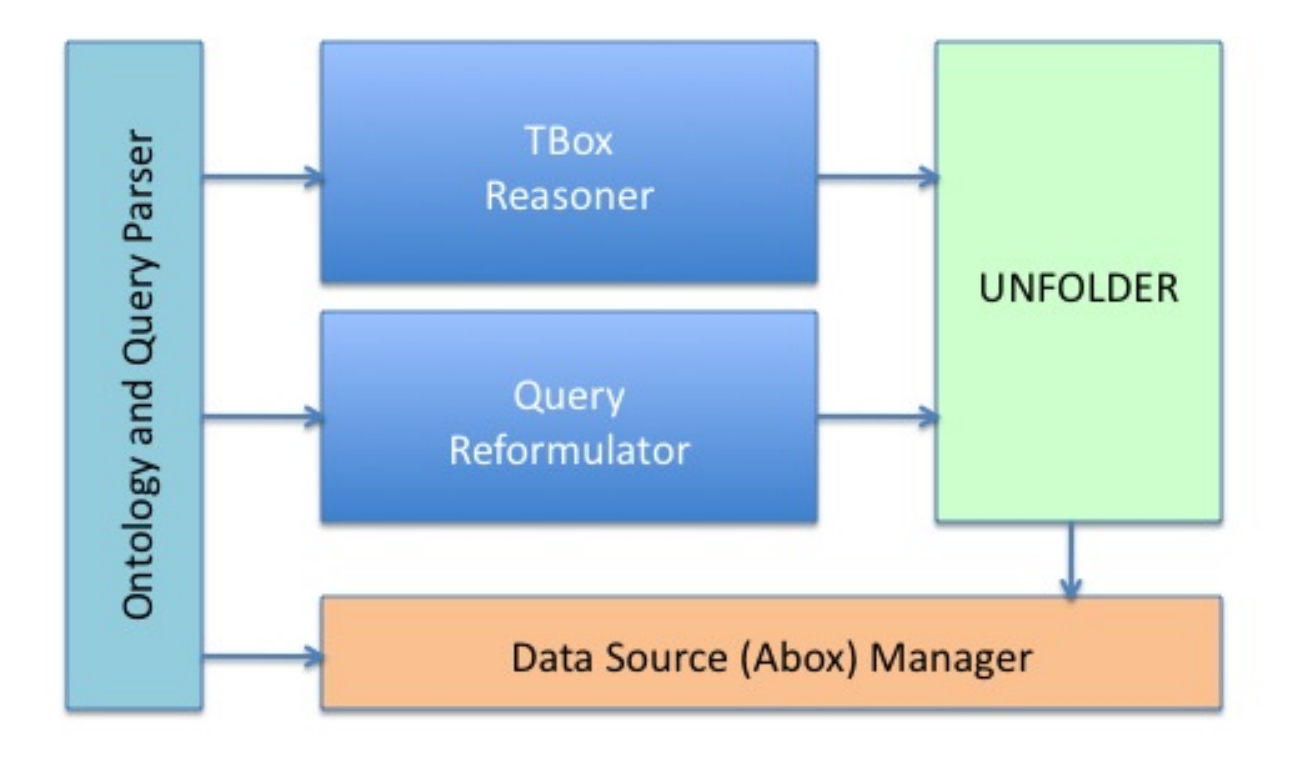

5 / 22

### Languages adopted by QuOnto

TBox: OWL2QL in Functional-style Syntax

- http://www.w3.org/TR/owl2-syntax/
- http://www.w3.org/TR/owl-profiles/

ABox: XML proprietary syntax (*an example will be shown*)

Query: Conjunctive Queries in SPARQL

http://www.w3.org/TR/rdf-sparql-query/

```
Declaration(Class(Person)) (a class is a concept)
Declaration(Class(LivingBeing))
Declaration(Class(Pet))
Declaration(Class(Man))
Declaration(Class(Woman))
Declaration(Class(City))
Declaration(ObjectProperty(lives in)) (...a role)
Declaration(ObjectProperty(has mother))
Declaration(ObjectProperty(has father))
Declaration(ObjectProperty(has owner))
Declaration(DataProperty(name)) (... an attribute)
```
### An example ontology: the TBox (2)

 $SubClassOf(Person LivingBeing)$  (Person  $\sqsubset$  LivingBeing) SubClassOf(Pet LivingBeing) SubClassOf(Man Person) SubClassOf(Woman Person) DisjointClasses(Man Woman) (Man  $\sqsubseteq \neg$  Woman) DisjointClasses(Pet Person) SubClassOf(Person DataSomeValuesFrom(name rdfs:Literal)) SubClassOf(Pet DataSomeValuesFrom(name rdfs:Literal)) SubClassOf(City DataSomeValuesFrom(name rdfs:Literal)) ObjectPropertyDomain(lives in Person) ( $\exists$  lives in  $\sqsubseteq$  Person) ObjectPropertyRange(lives\_in City) ( $\exists$  lives  $in^-\sqsubseteq$  City) ObjectPropertyDomain(has\_mother Person) ObjectPropertyRange(has\_mother Woman) ObjectPropertyDomain(has\_father Person) ObjectPropertyRange(has\_father Man)

7 / 22

K ロ ▶ K 레 ▶ K 로 ▶ K 로 ▶ 『 로 │ K 9 Q Q

### An example ontology: the ABox

#### Concept ABox specification

SELECT object FROM Person  $\rightarrow$  Person(pers(\$object))

#### Role ABox specification

SELECT domain, range FROM lives\_in  $\rightarrow$  lives in(pers(\$domain), city(\$range))

#### Attribute ABox specification

SELECT domain, range FROM name  $\rightarrow$  name(pers(\$domain), \$range)

### An example ontology: the ABox

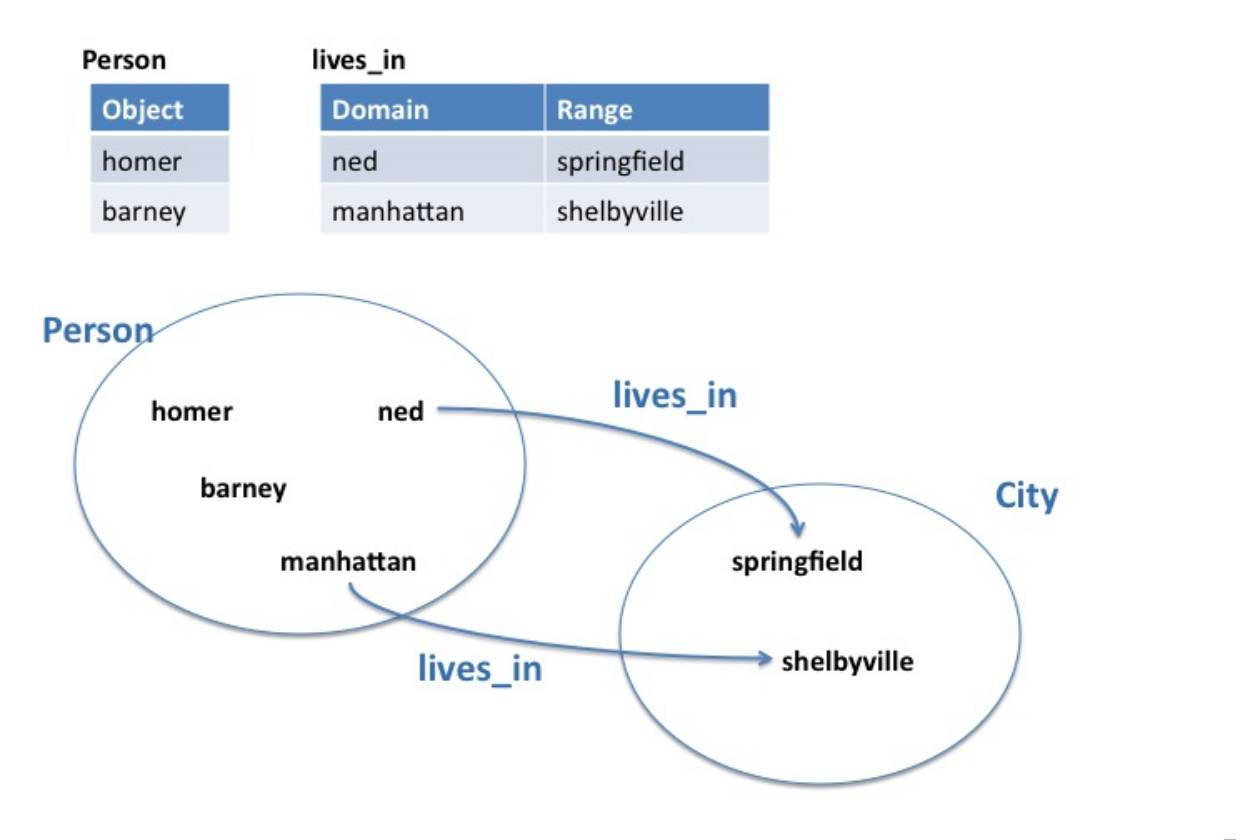

9 / 22

4 ロ ト 4 何 ト 4 ヨ ト ィ ヨ ト ニ ヨ ー イワ Q Q

### **Queries**

#### Query: ask for all the LivingBeing represented in the ontlogy

FOL:

 $q = \{x \mid \text{LivingBeing}(x)\}$ 

SPARQL:

$$
\text{select $X$ where $\{ \$X$ rdf:type : LivingBeing}\}
$$

#### Query: ask for all persons and the cities they live in

FOL:

$$
q = \{x, y \mid Person(x) \land lives\_in(x, y)\}
$$

SPARQL:

select \$*X* \$*Y* where {\$*X* rdf:type :Person . \$*X* :lives\_in \$*Y* }

4 ロ ト 4 団 ト 4 ヨ ト 4 ヨ ト - ヨ - ウ Q Q 11 / 22

### Screenshots: the home page of the system

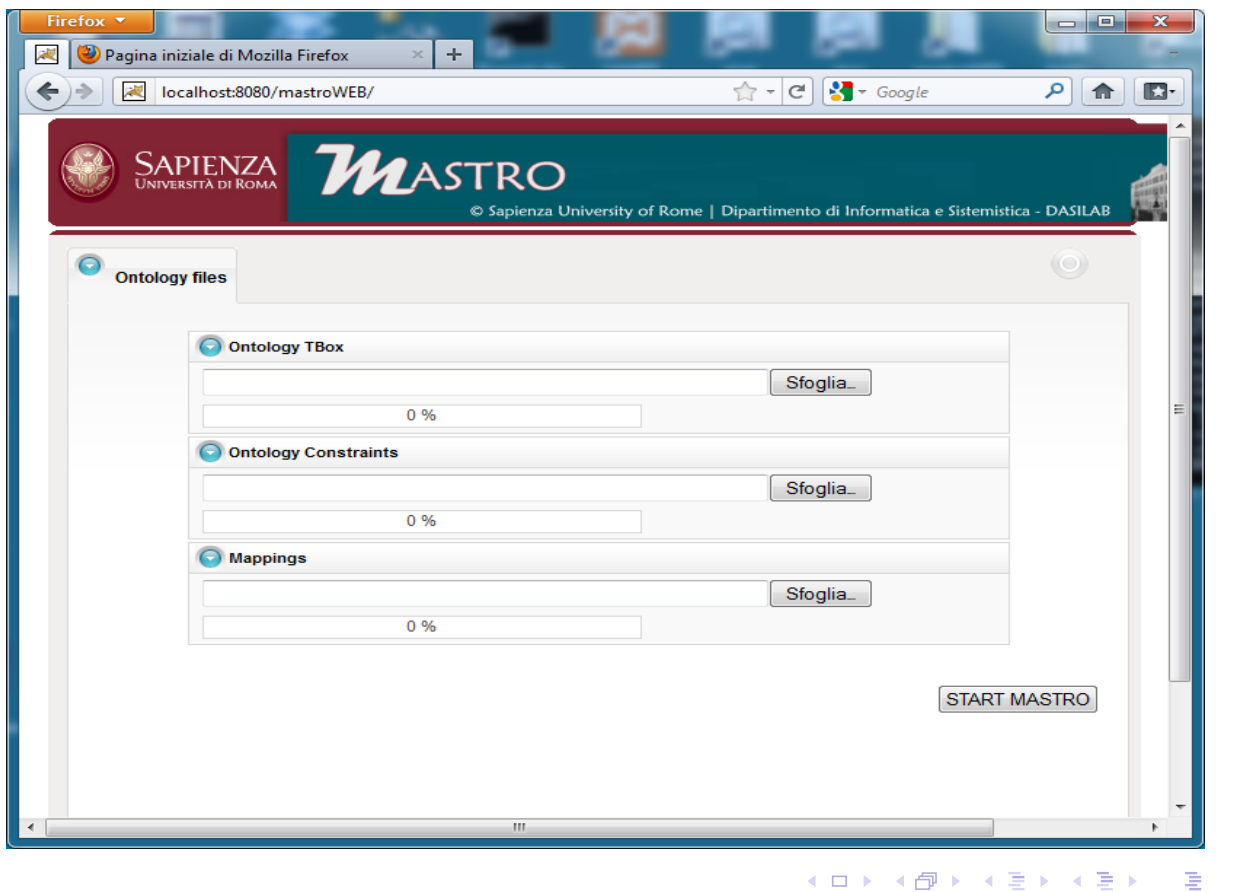

# The main page: ontology metrics

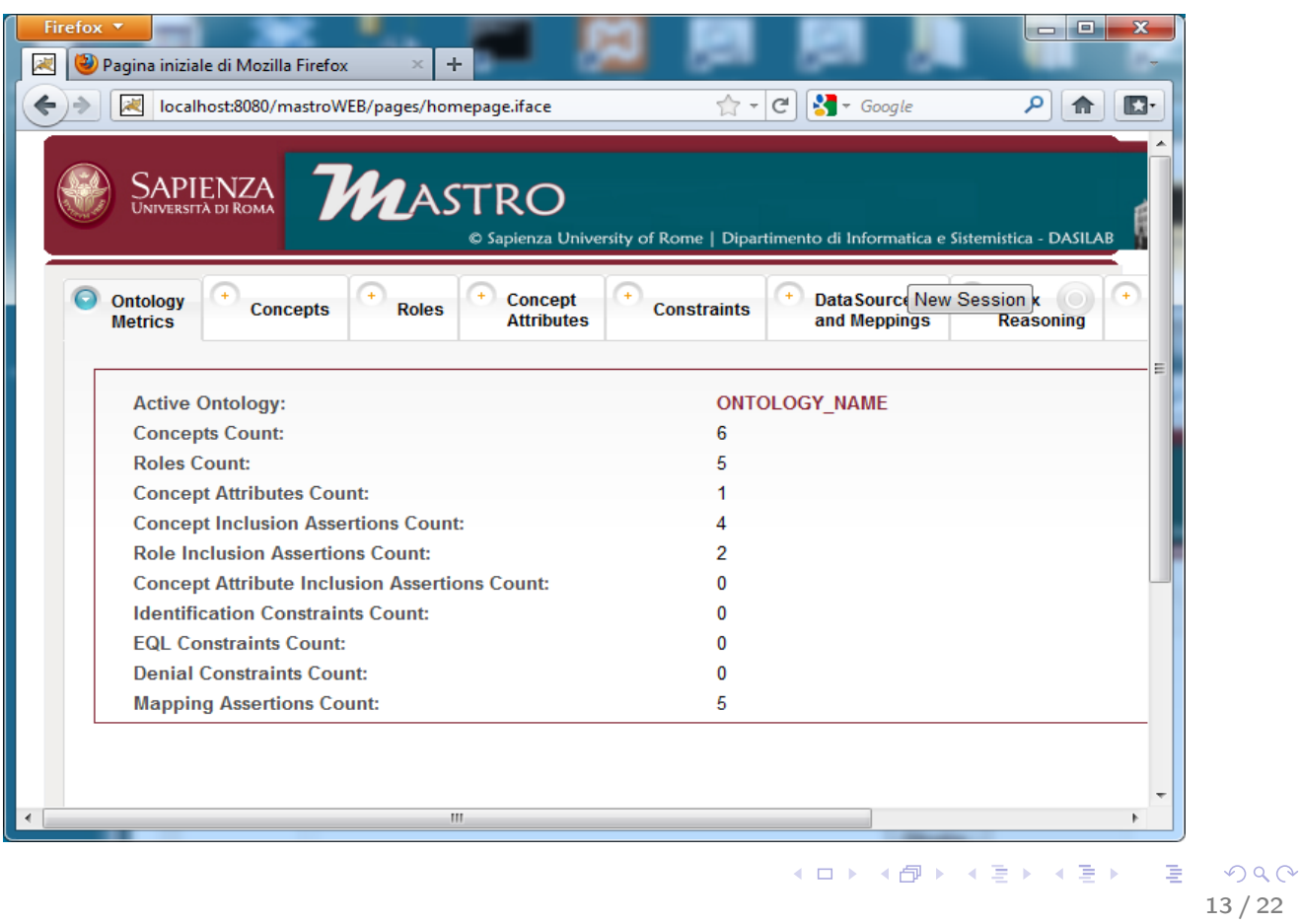

# Concepts hierarchy

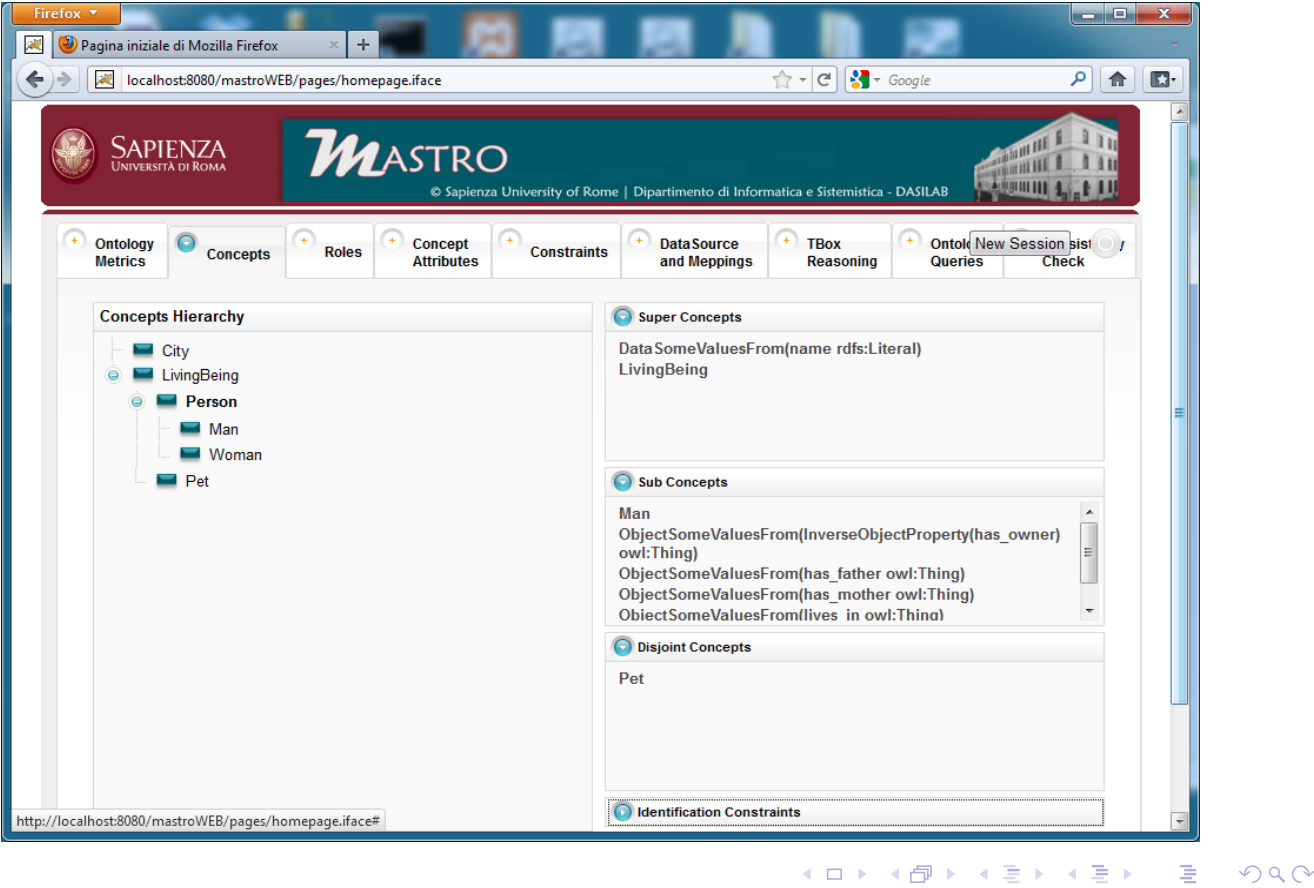

## Roles hierarchy

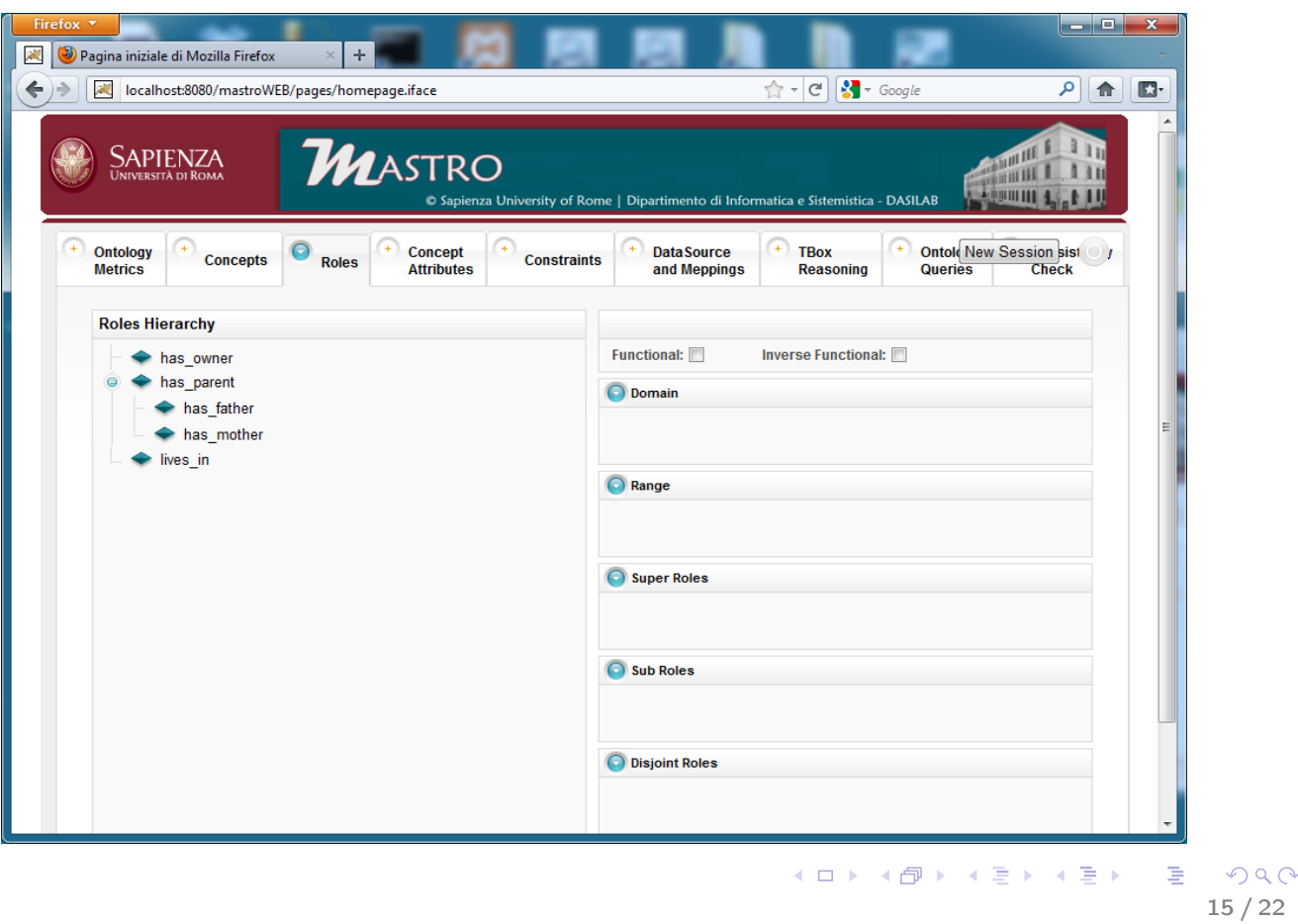

# ABox specification through data mappings

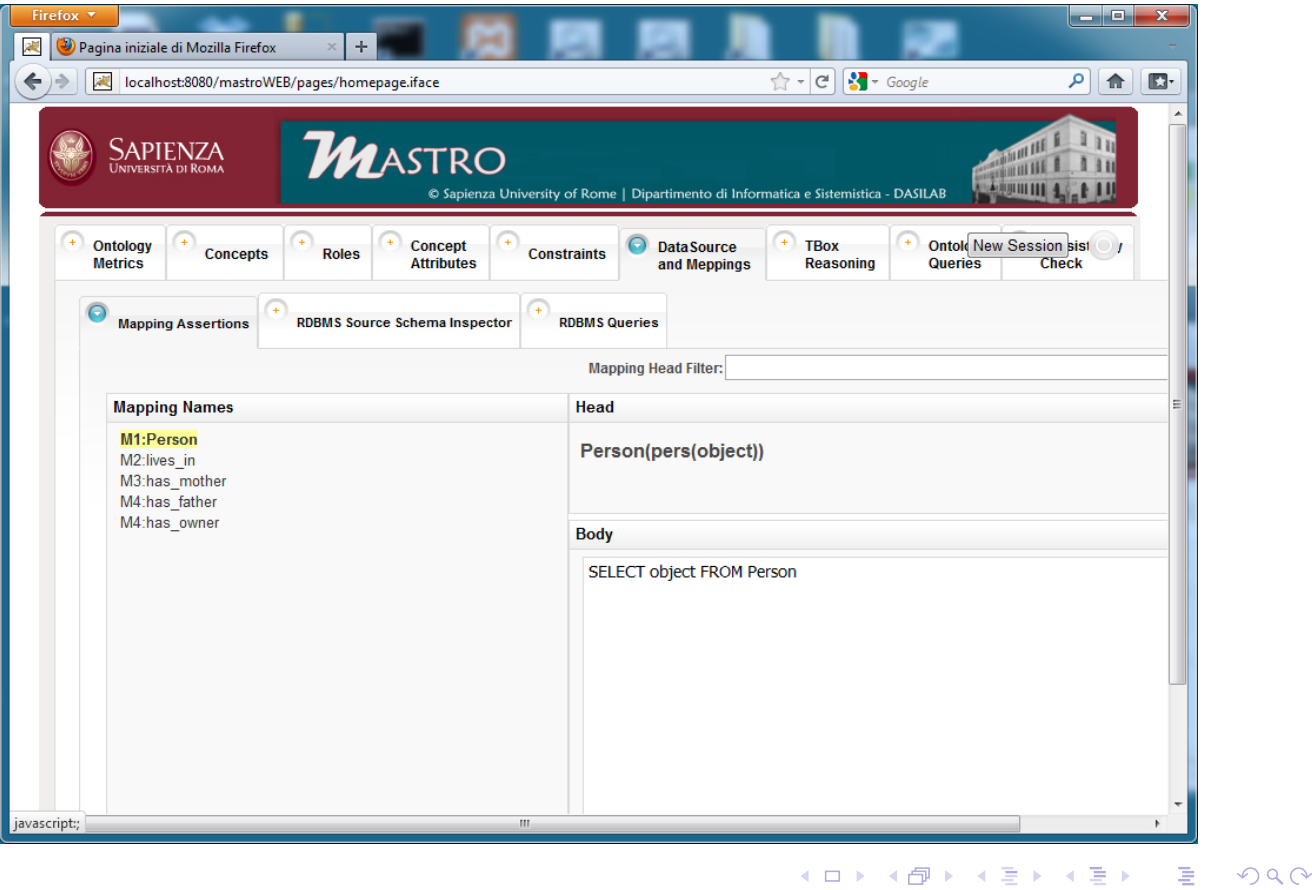

# Data source schema inspector

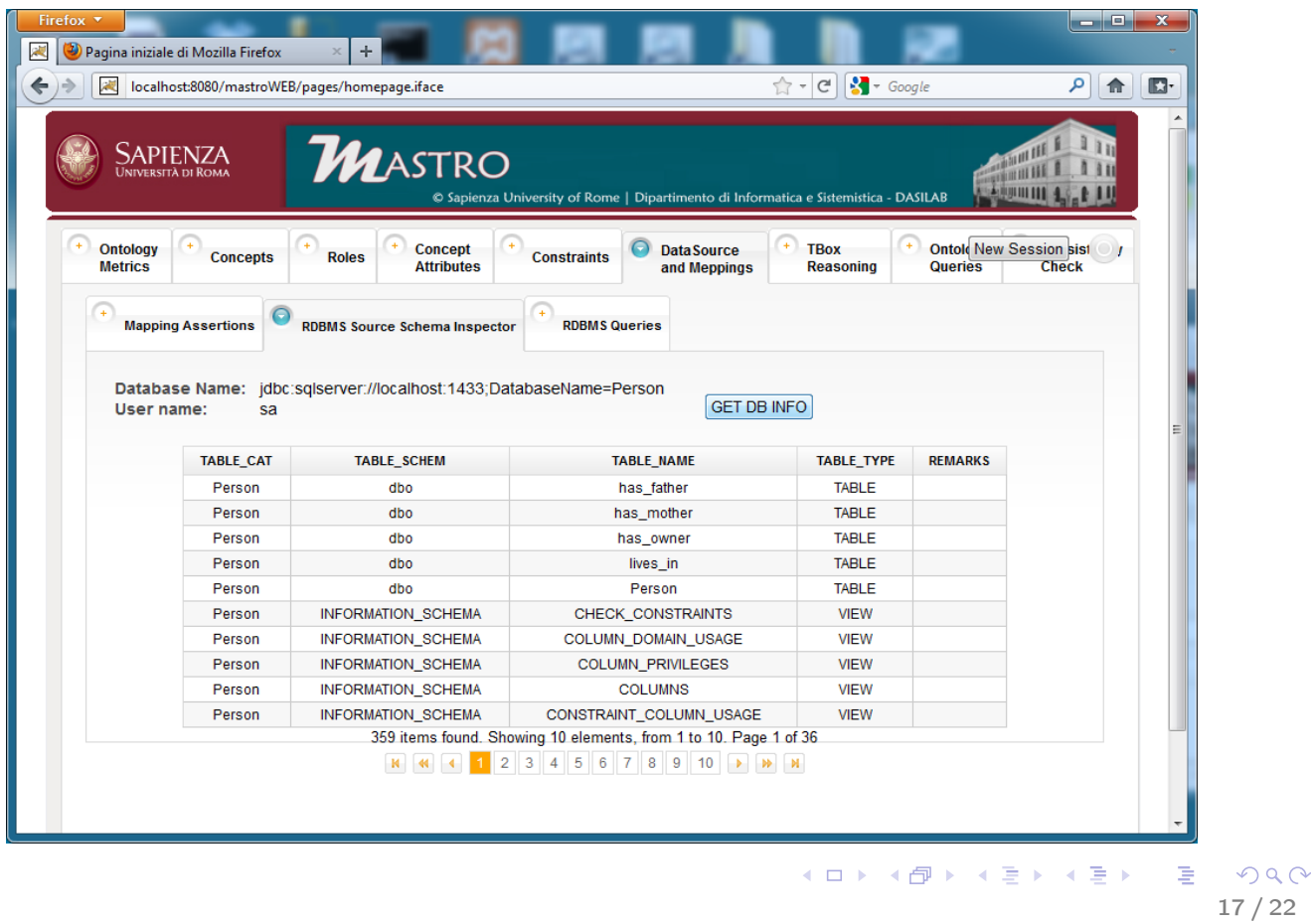

# Direct data source queries

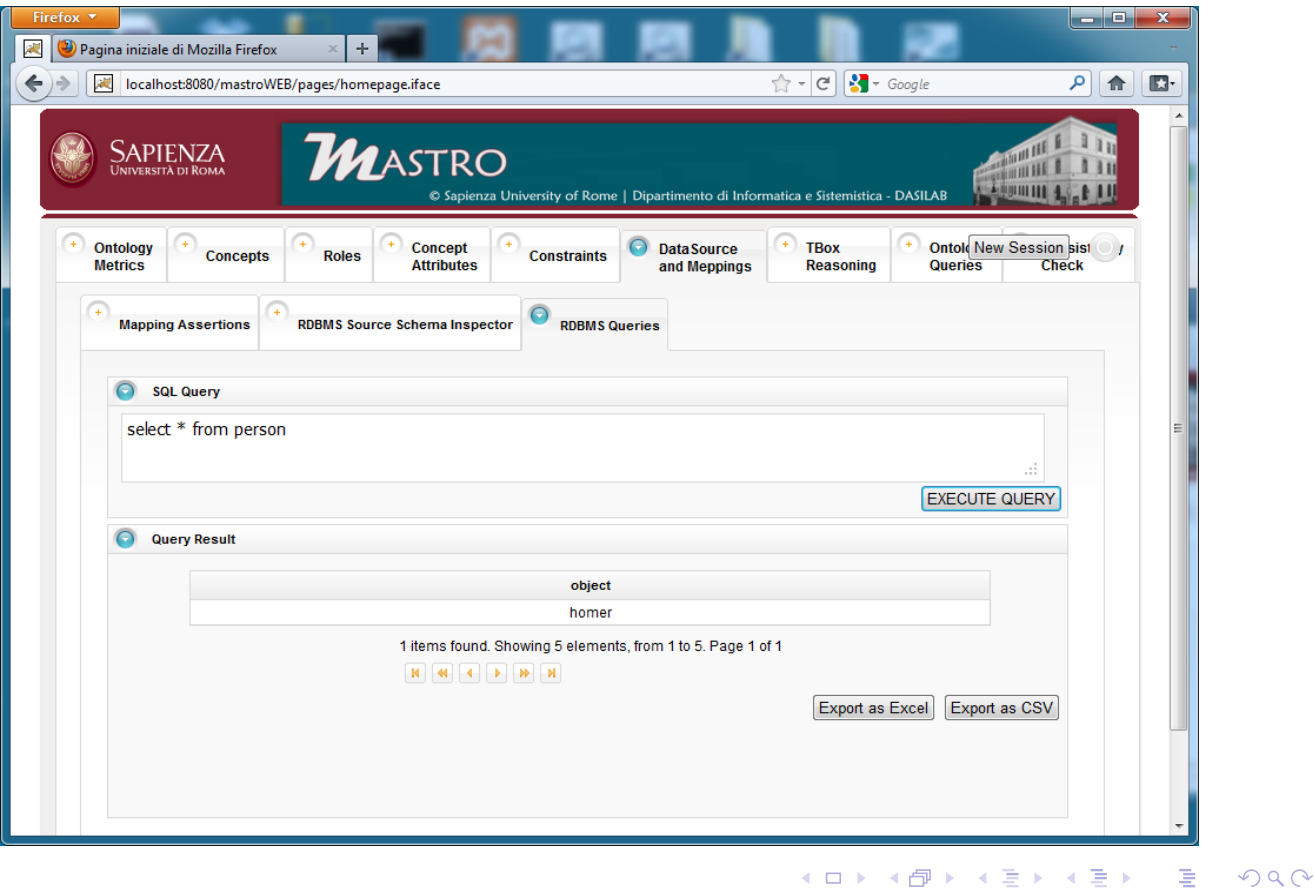

# Tbox Reasoning

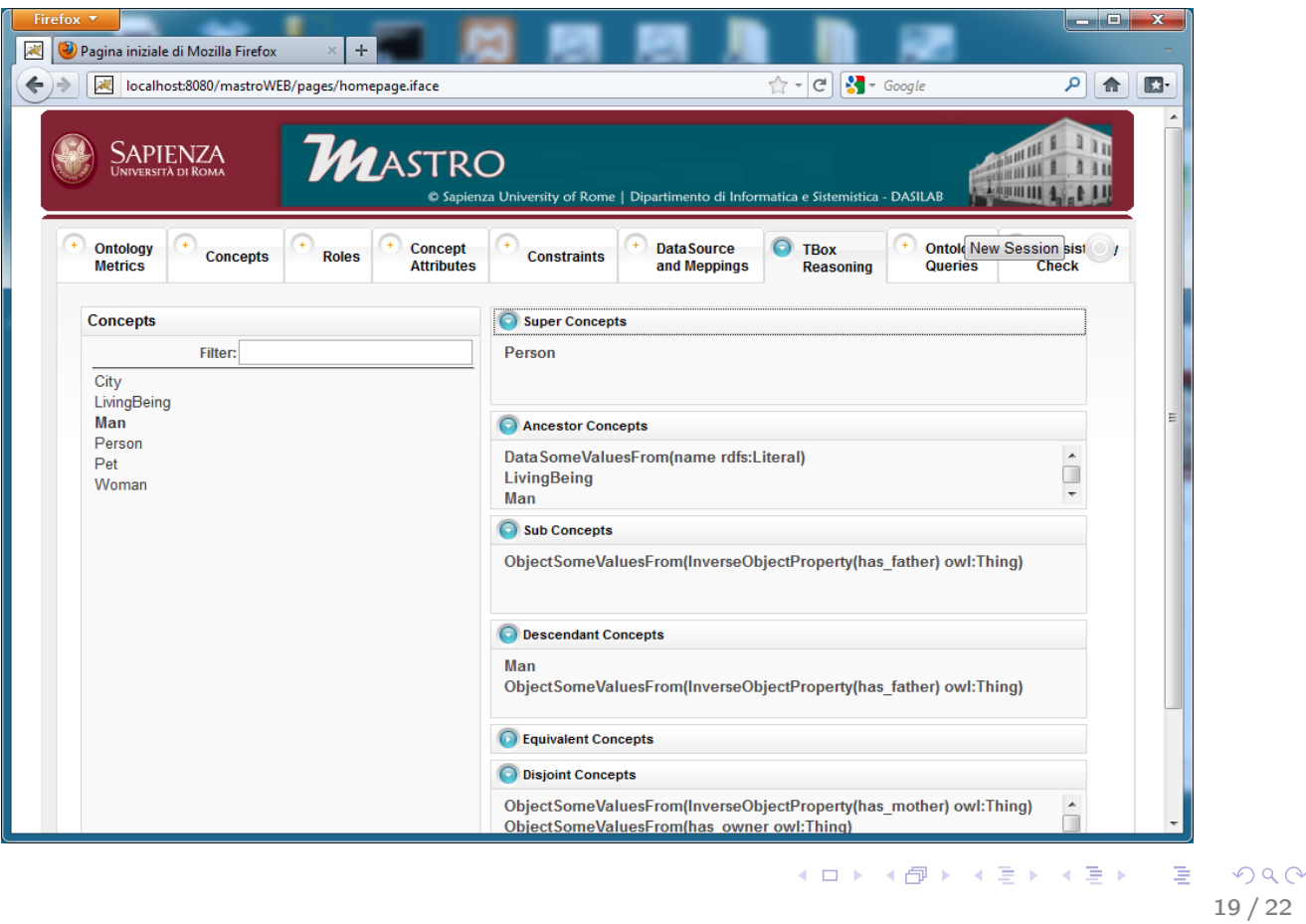

# Ontology queries

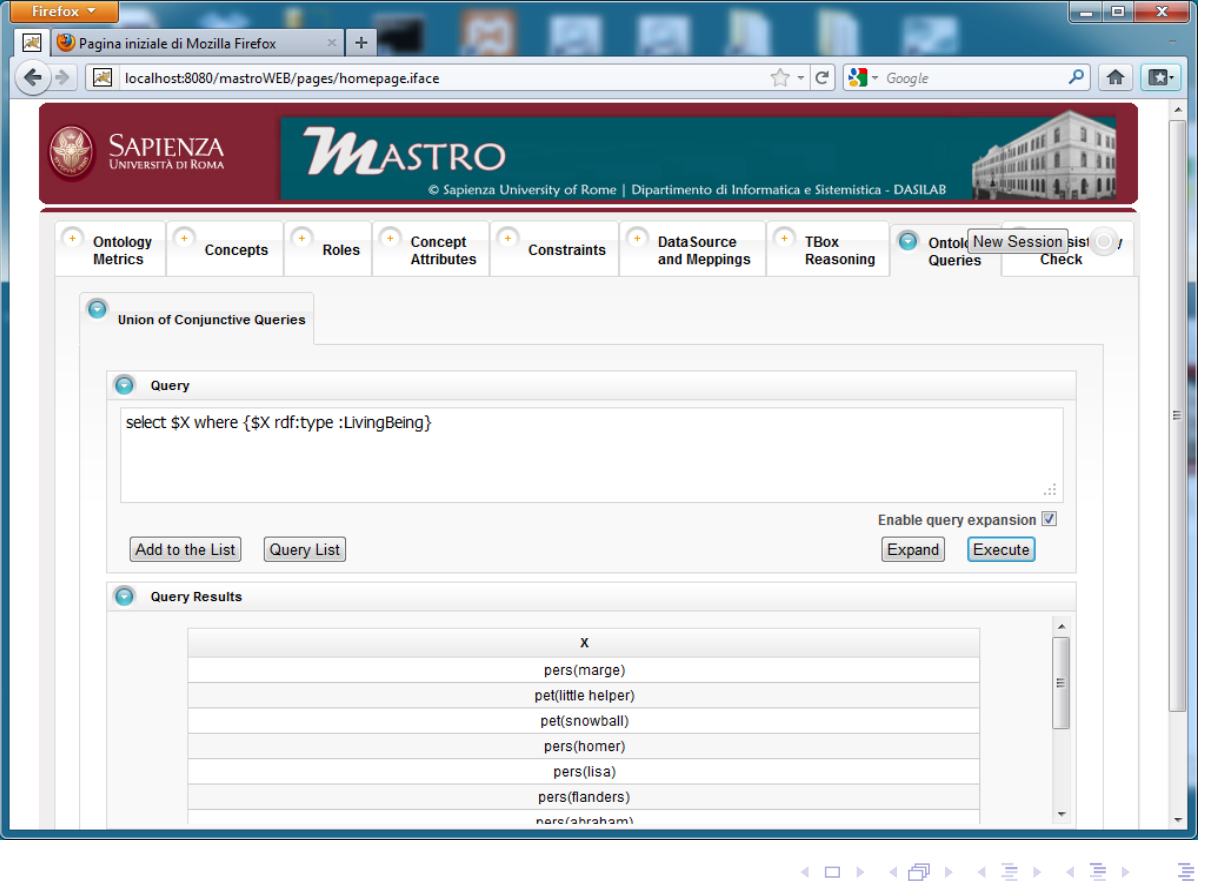

 $2990$ 20 / 22

# Query reformulation 1: expansion

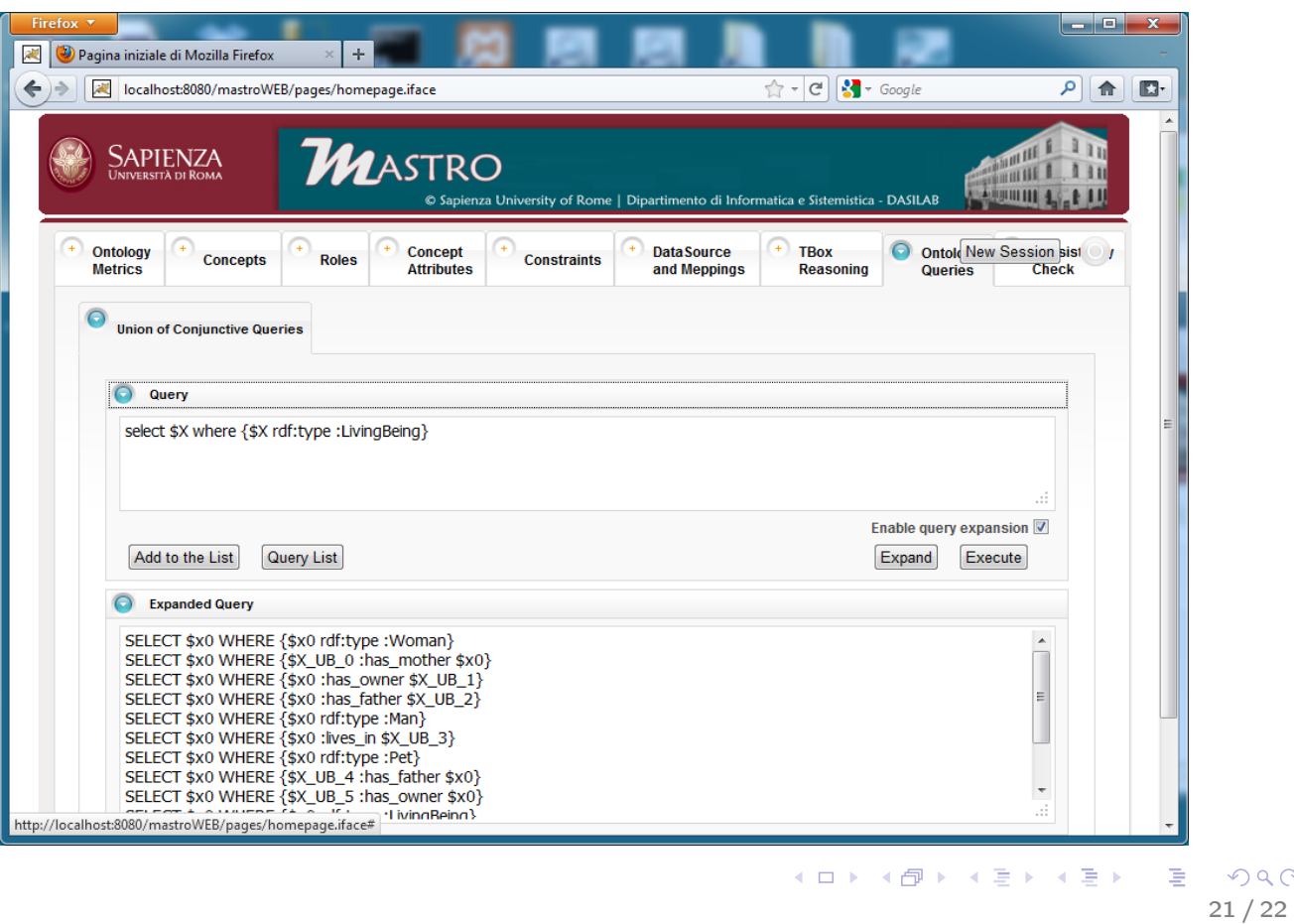

# Query reformulation 2: unfolding

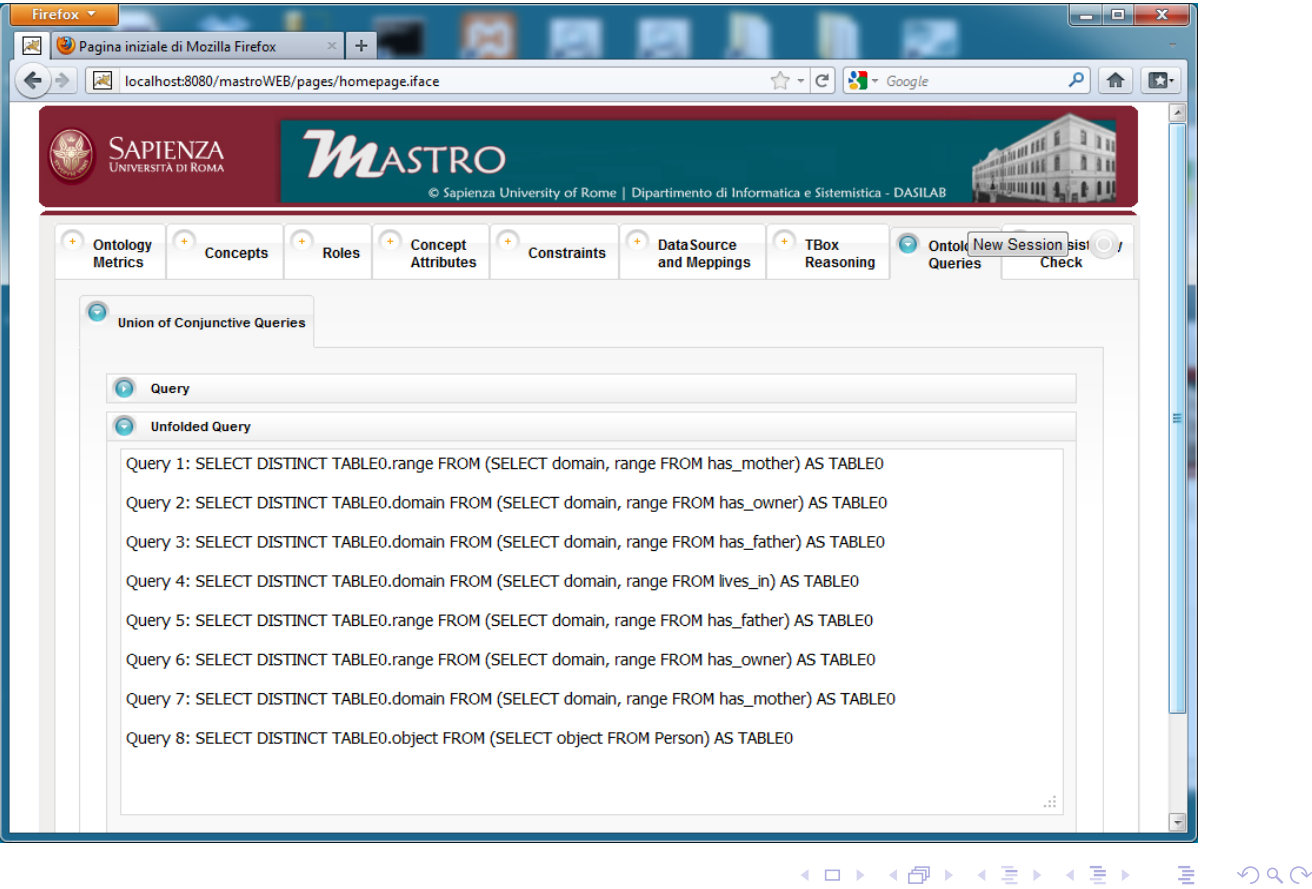

22 / 22